# شبكات Computer Networks فامعة لمنارة Dr.-Eng. Samer Sulaiman

2023-2024

مفردات املنهاج

- أساسيات شبكات الحواسيب
- بنية وهيكلية شبكات الحواسيب
- **طبقات شبكات الحواسيب )الشبكة، النقل، التطبيقات(**
	- البروتوكولات والطرق والخوارزميات المستخدمة في <mark>كل طبقة</mark>
- تطبيقات شبكات الحواسيب في مجال انترنت األشياء IOT**HANARA UNIVERSITY**

- طبقة الشبكة:
- :network address translation (NAT) •
- الهدف: إمكانية استخدام الشبكة المحلية لعنوان IP واحدًا فقط متصل بالعالم الخارجي:
	- نطاق من العناوين غير مطلوب من ISP: عنوان IP عام واحد فقط لجميع األجهزة
		- يمكن تغيير عناوين الأجهزة في الشبكة المحلية دون إخطار العالم الخارجي
		- يمكن تغيير مزود خدمة الإنترنت دون تغيير عناوين الأجهزة في الشبكة المحلية
- الأجهزة الموجودة داخل الشبكة المحلية غير قا<mark>بلة للعنونة بشكل صريح ،</mark> ومرئية من قبل العالم الخارجي (أمان إضافي)
	- التنفيذ: يجب على جهاز توجيه الـ NAT:
- حزم البيانات المرسلة: استبدال )عنوان IP المصدر ، المنفذ #( من كل حزم بيانات المرسل إلى )عنوان NAT IP، المنفذ الجديد #(
	- سيستجيب العمالء / الخوادم البعيدة باستخدام )عنوان NAT IP، المنفذ الجديد #( كعنوان هدف
	- مالحظة: )في جدول الـ NAT)يتألف كل سجل من زوج المعلومات )عنوان IP المصدر ، المنفذ #( إلى )عنوان NAT IP، المنفذ الجديد #(
- حزم البيانات المستقبلة: استبدل )عنوان NAT IP، المنفذ الجديد #( في حقول االستقبال لكل حزم بيانات المستقبلة مع )عنوان IP المصدر، المنفذ #( المخزن في جدول NAT

طبقات شبكات الحواسيب )الشبكة، النقل، التطبيقات(

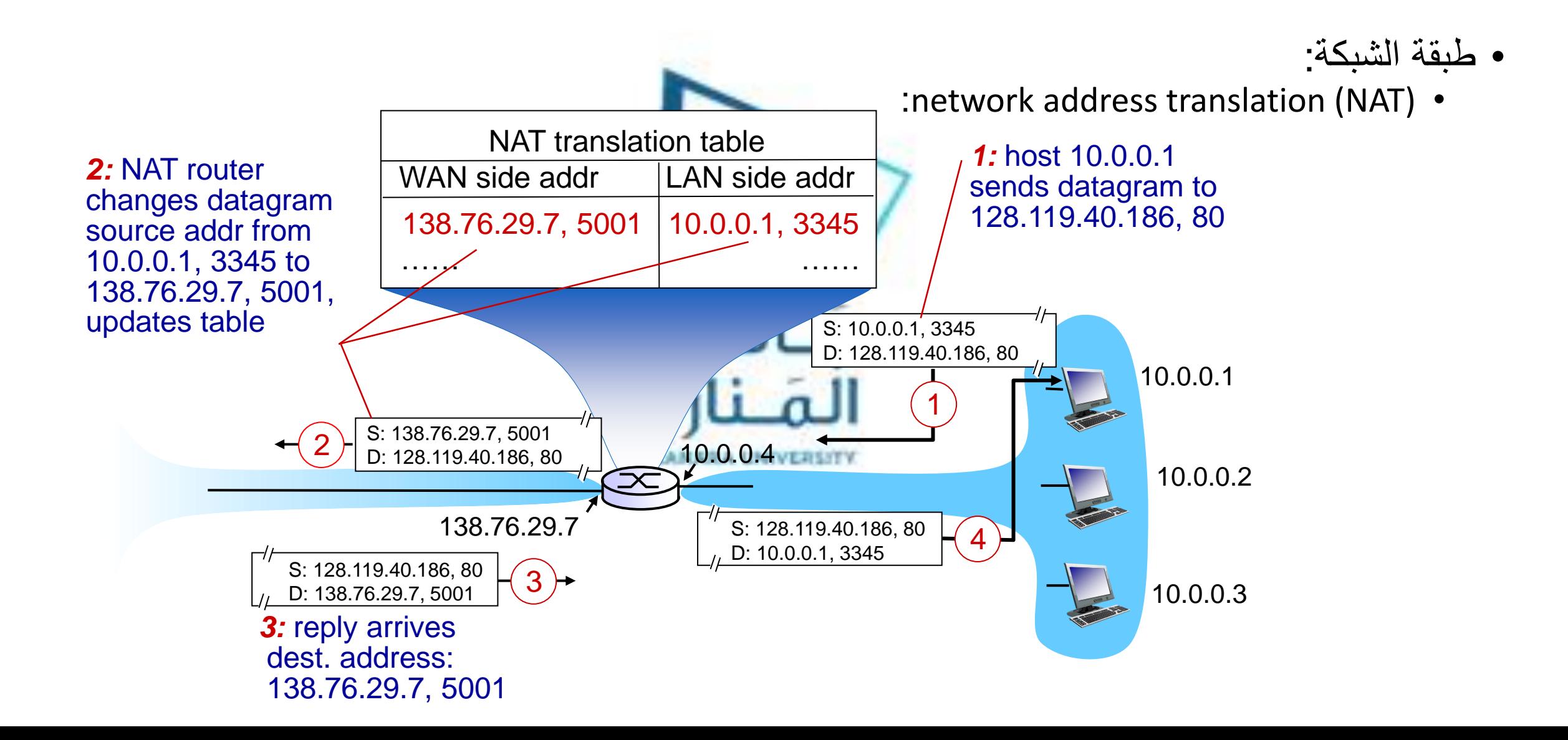

- طبقة الشبكة:
- بروتوكوالت التوجيه:
- هدف بروتوكول التوجيه: تحديد المسارات "الجيدة" )بالتساوي ، المسارات(، من المرسل إلى المستقبل، عبر شبكة أجهزة التوجيه
	- المسار)path): انتقال تسلسل حزم بيانات الموجهات من مرسل معين إلى مستقبل معين
		- "جيد" (good): أقل "تكلفة" ، "أسر ع" ، "أقل ازدحامًا" ، أقل تكلفة عملية
			- التوجيه )routing): يعتبر من المواضيع المهم في الشبكات
				- خوارزمية التوجيه
					- التصنيف:
		- يمكن تصنيفها اعتماداً على السؤال التالي: هل المعلومات
			- عامة )global):
		- تحتوي جميع الموجهات على مخطط كامل ومعلومات عن تكلفة االتصال
			- "link state" خوارزميات•
				- المركزية )decentralized):
	- يحتوي الموجه على معلومات عن الجيران المتصلين معه فيزيائيا،ً وتكاليف االتصال بالجيران
		- عملية تكرارية للحساب وتبادل المعلومات مع الجيران
			- "distance vector" خوارزميات•

طبقات شبكات الحواسيب )الشبكة، النقل، التطبيقات(

- طبقة الشبكة: • خوارزمية التوجيه • التصنيف: • يمكن تصنيفها اعتماداً على السؤال التالي: هل هي ثابتة أم ديناميكية؟ • ثابتة )static): • تتغير المسارات ببطء مع مرور الزمن • ديناميكية )dynamic): • تتغير المسارات بسرعة أكبر • التحديث الدوري • استجابةً لتغير اتّ كلفة الاتصال (الوصلة) A link-state routing algorithm • Dijkstra's algorithm • • طوبولوجيا الشبكة ، تكاليف االتصال يجب أن تكون معروفة لجميع العقد • يتم إنجاز ها بواسطة "link state broadcast" • جميع العقد لديها نفس المعلومات • تحسب المسارات الأقل تكلفة من عقدة معينة ("المصدر") إلى جميع العقد الأخرى • يعطي جدول التمرير )table forwarding )لتلك العقدة
	- تكرارية: بعد تكرارات k، يتم التعرف على المسارات األقل تكلفة لـ k مستقبل

- Network layer:
	- Routing algorithm
		- A link-state routing algorithm
			- Dijkstra's algorithm
				- notation:
					- c(x,y): link cost from node x to  $y_i = \infty$  if not direct neighbors
					- D(v): current value of cost of path from source to dest. v
					- p(v): predecessor node along path from source to v
					- N': set of nodes whose least cost path definitively known

#### Initialization:

- $N' = {u}$ 2
- for all nodes y 3
- if v adjacent to u 4
	- then  $D(v) = c(u,v)$
	- else  $D(v) = \infty$

#### Loop

5

6

8

- 9 find w not in N' such that  $D(w)$  is a minimum
- add w to N' 10
- 11 update  $D(v)$  for all v adjacent to w and not in N':
- $12$  $D(v) = min(D(v), D(w) + c(w,v))$
- $\prime$ \* new cost to v is either old cost to v or known 13
- shortest path cost to w plus cost from w to v \*/ 14
- 15 until all nodes in N'

u

5

 $\frac{3}{w}$ 

4

8

7

 $\overline{\mathbf{x}}$ 

v

7 4

3

- Network layer:
	- Routing algorithm
		- A link-state routing algorithm
			- Dijkstra's algorithm
				- Example:

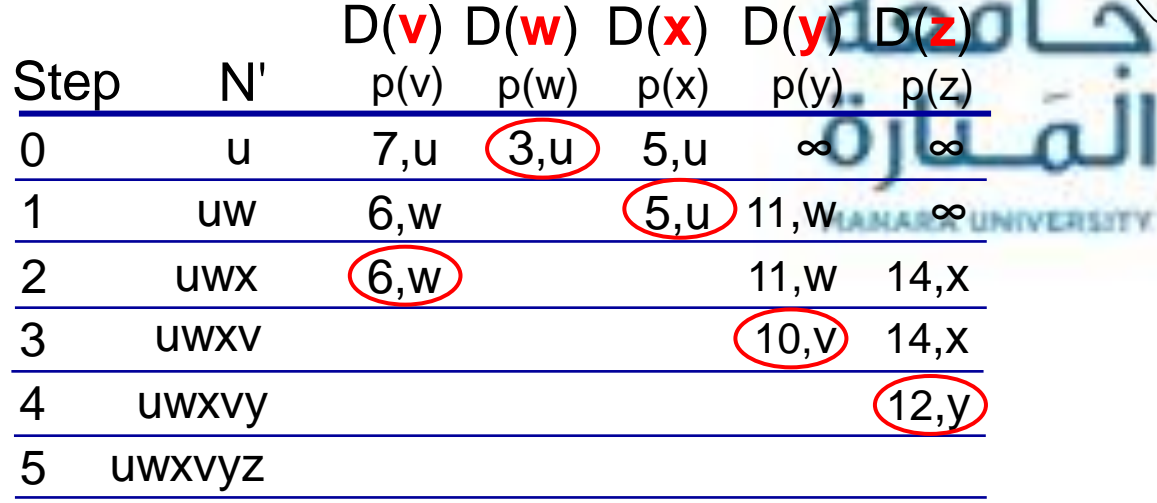

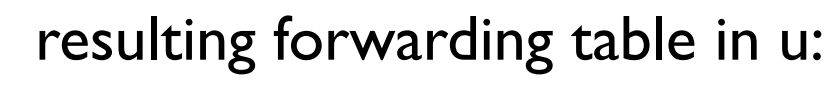

z

 $\overline{\mathbf{\hat{y}}}$ 

2

9

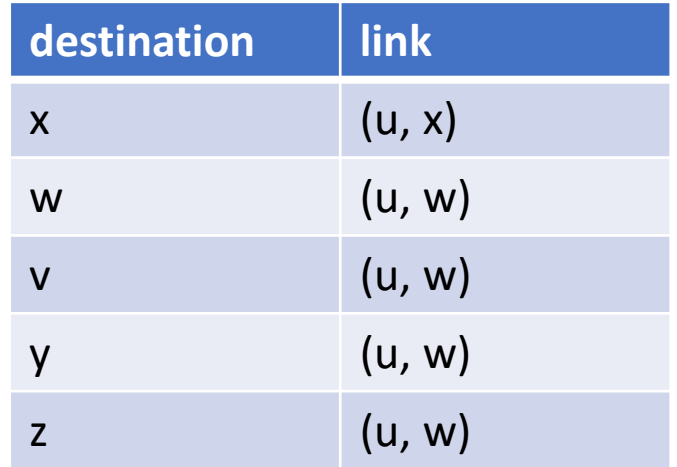

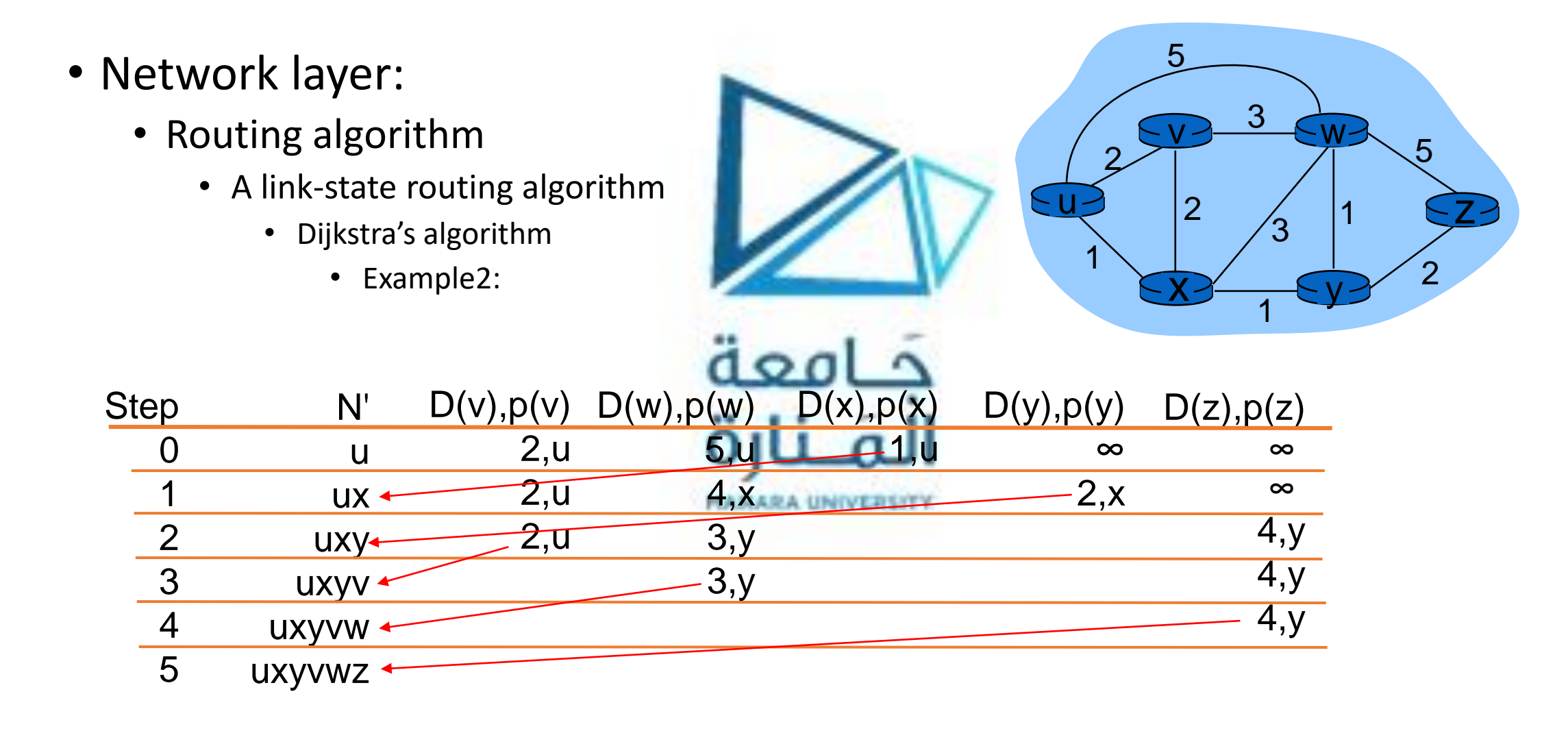

- Network layer:
	- Routing algorithm
		- A link-state routing algorithm
			- Dijkstra's algorithm
				- oscillations possible:
					- e.g., support link cost equals amount of carried traffic:
				- solutions
					- Prevent using load as a metric of cost!
					- Prevent routers from running LS algorithm at the same time
					- randomize the time it sends out a link advertisement by routers

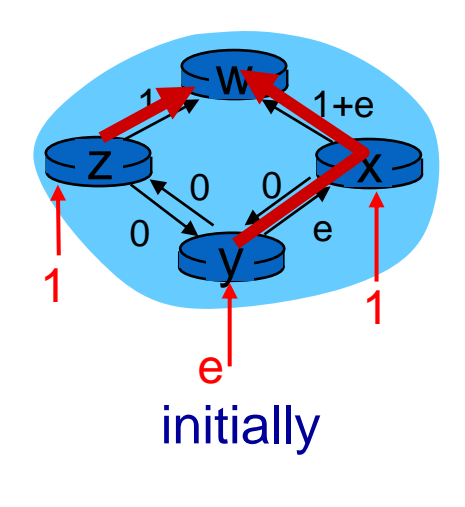

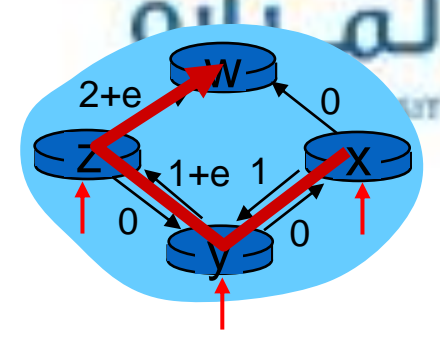

given these costs, find new routing…. resulting in new costs

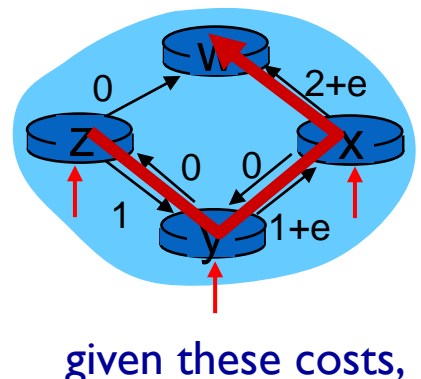

find new routing…. resulting in new costs

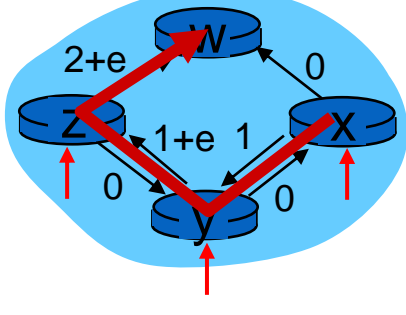

given these costs, find new routing…. resulting in new costs

• Network layer:

u

1

2

- Routing algorithm
	- Distance vector algorithm
		- Bellman-Ford example

 $x \rightarrow 4$ 

1

3

1

2

5

 $V$   $\frac{3}{2}$  W

3

clearly,  $d_v(z) = 5$ ,  $d_x(z) = 3$ ,  $d_w(z) = 3$  $d_u(z) = min \{ c(u,v) + d_v(z),$  $c(u,x) + d_x(z),$  $c(u,w) + d_w(z)$  $\frac{1}{2}$  minimizes if  $\frac{1}{2}$  = min  $\{2 + 5,$  $1 + 3$ ,  $5 + 3$  = 4 B-F equation says:

node achieving minimum is next hop in shortest path, used in forwarding table

z

2

5

- Network layer:
	- Routing algorithm
		- Distance vector algorithm
			- key idea:
				- from time-to-time, each node sends its own distance vector estimate to neighbors
				- when x receives new DV estimate from neighbor, it updates its own DV using B-F equation:
					- $D_x(y) \leftarrow min_v\{c(x, v) + D_v(y)\}\$  for each node  $y \in N$
			- iterative, asynchronous: each local iteration caused by:
				- local link cost change
				- DV update message from neighbor
				-
			- distributed:
				- each node notifies neighbors only when its DV changes
				- neighbors then notify their neighbors if necessary

#### each node:

**Wait** for (change in local link cost or msg from neighbor)

*recompute* estimates

if DV to any dest has changed, *notify* neighbors

طبقات شبكات الحواسيب )الشبكة، النقل، التطبيقات(

- Network layer:
	- Routing algorithm
		- Distance vector algorithm
			- Example:

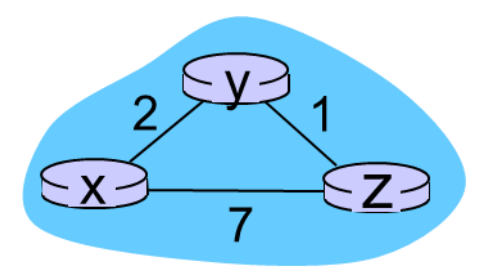

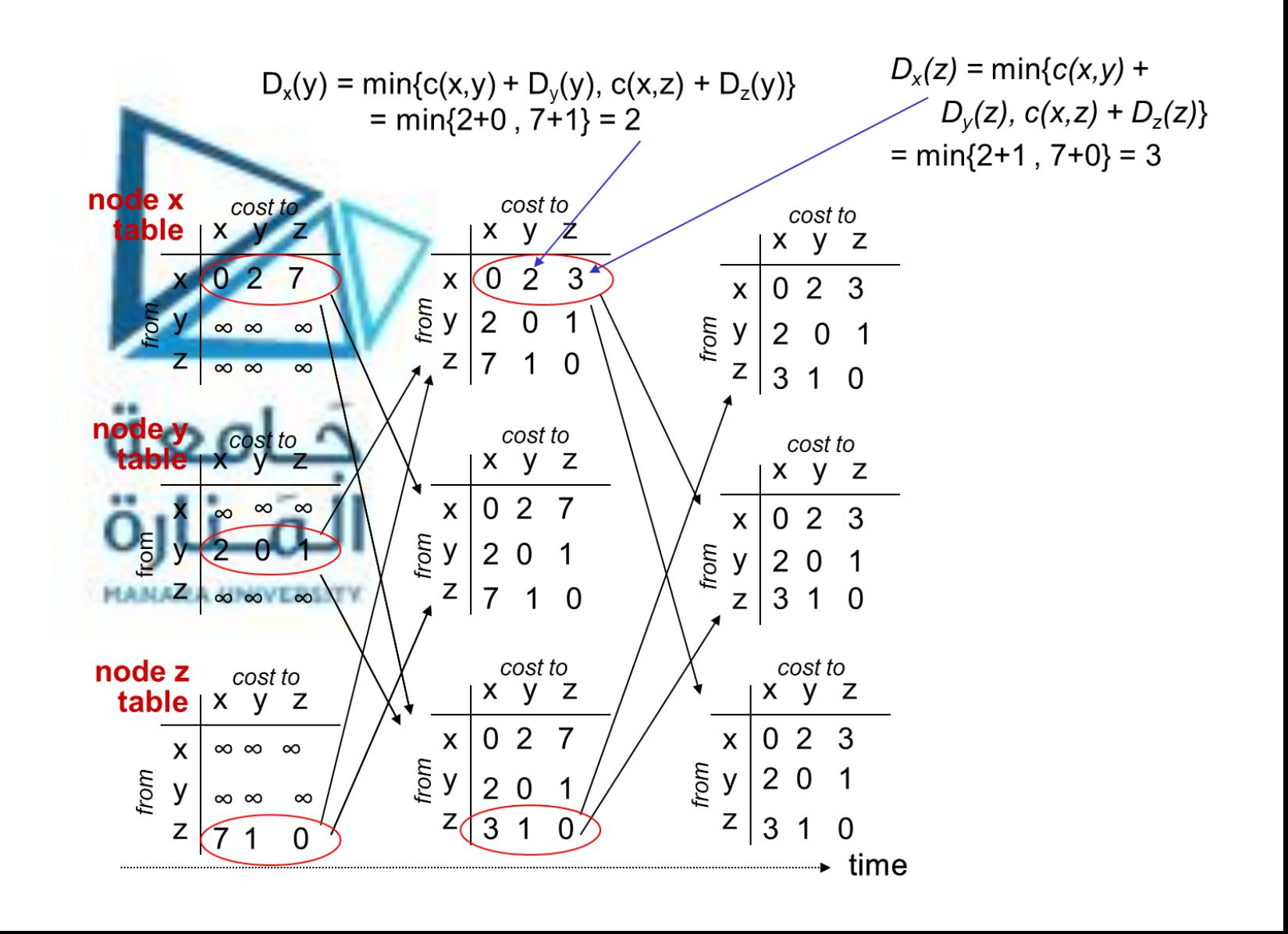

- Network layer:
	- Routing algorithm
		- Distance vector algorithm
			- link cost changes:
				- node detects local link cost change
				- updates routing info, recalculates distance vector
				- if DV changes, notify neighbors
				- Time-steps:

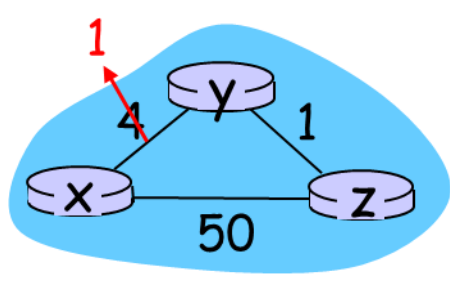

- t0 : y detects link-cost change, updates its DV, informs its neighbors.
- t1 : z receives update from y, updates its table, computes new least cost to x , sends its neighbors its DV.
- t2 : y receives z's update, updates its distance table. y's least costs do not change, so y does not send a message to z.

- Network layer:
	- Routing algorithm
		- Distance vector algorithm
			- link cost changes:
				- node detects local link cost change
				- bad news travels slow "count to infinity" problem!
				- 44 iterations before algorithm stabilizes: see text
				- Solution: add poisoned reverse
					- If Z routes through Y to get to X :
						- Z tells Y its (Z's) distance to X is infinite (so Y won't route to X via Z)
					- will this completely solve count to infinity problem?

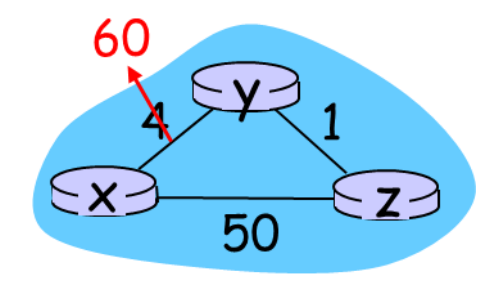

طبقات شبكات الحواسيب )الشبكة، النقل، التطبيقات(

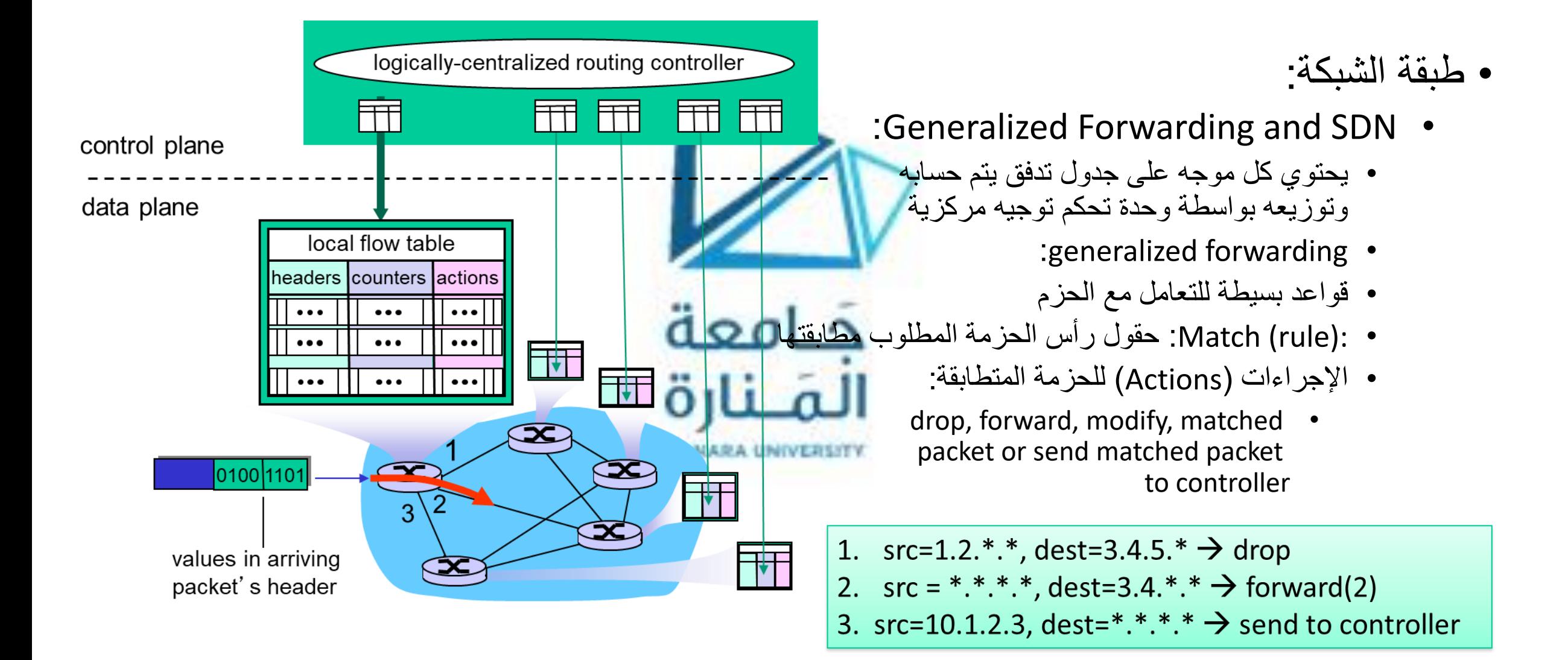

طبقات شبكات الحواسيب )الشبكة، النقل، التطبيقات(

- Network layer:
	- Generalized Forwarding and SDN:
		- OpenFlow: Flow Table Entries

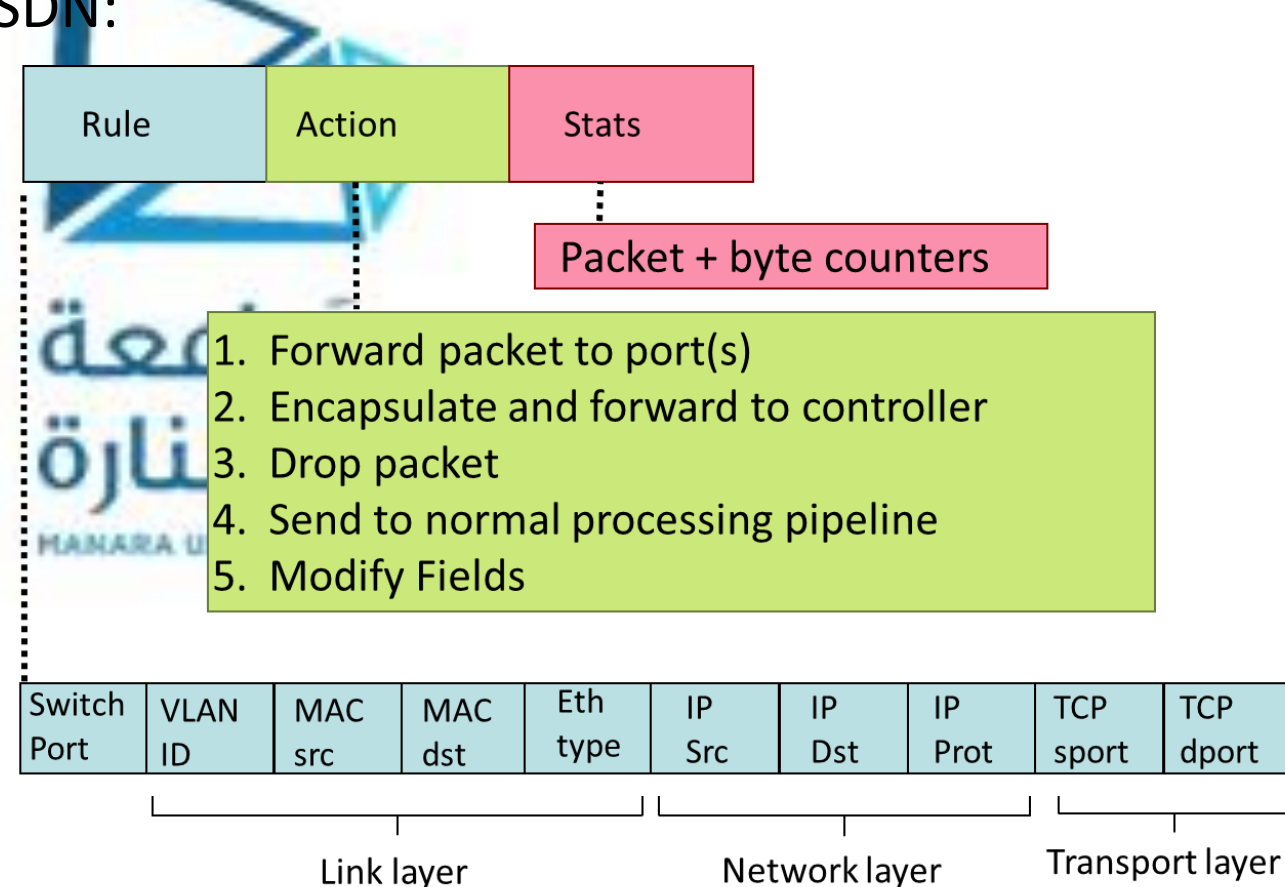

- Network layer:
	- Generalized Forwarding and SDN:
		- OpenFlow: Flow Table Entries
			- Examples Destination-based forwarding

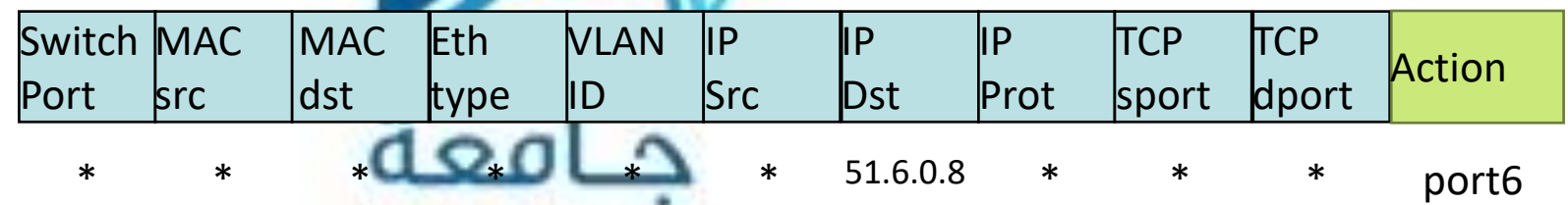

*IP datagrams destined to IP address 51.6.0.8 should be forwarded to router output port* 6

Destination-based layer 2 (switch) forwarding:

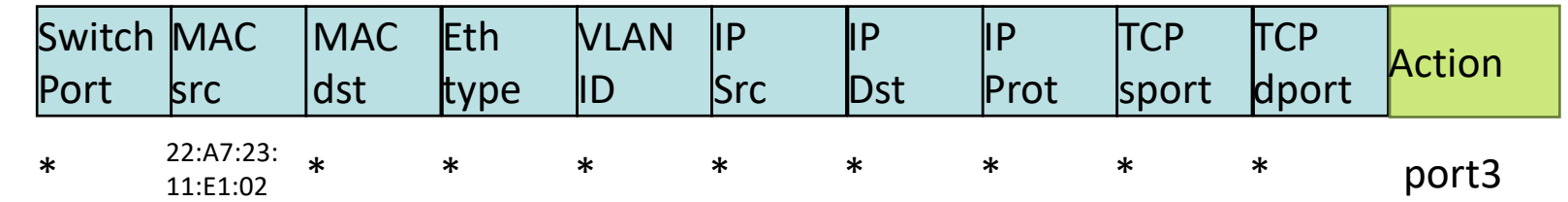

*layer 2 frames from MAC address 22:A7:23:11:E1:02 should be forwarded to output port* 3

- Network layer:
	- Generalized Forwarding and SDN:
		- OpenFlow: Flow Table Entries
			- Examples

#### Firewall:

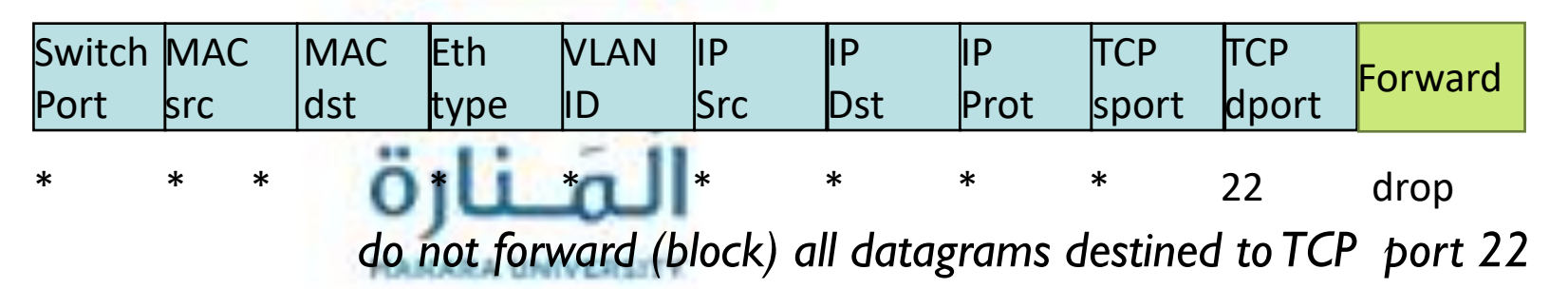

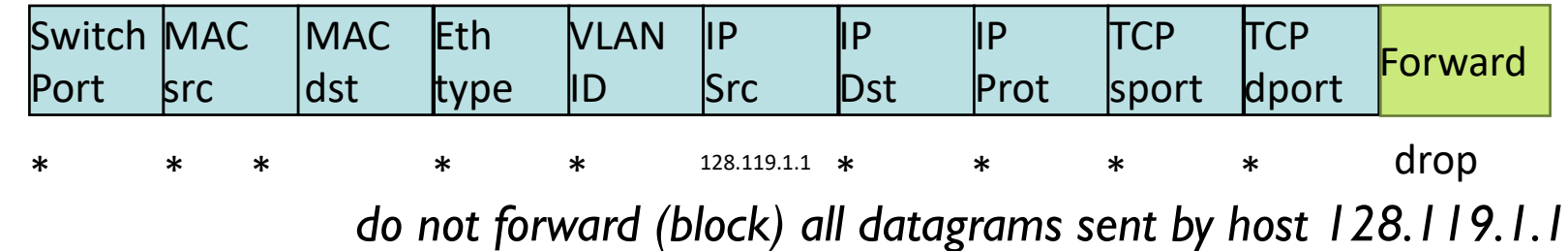

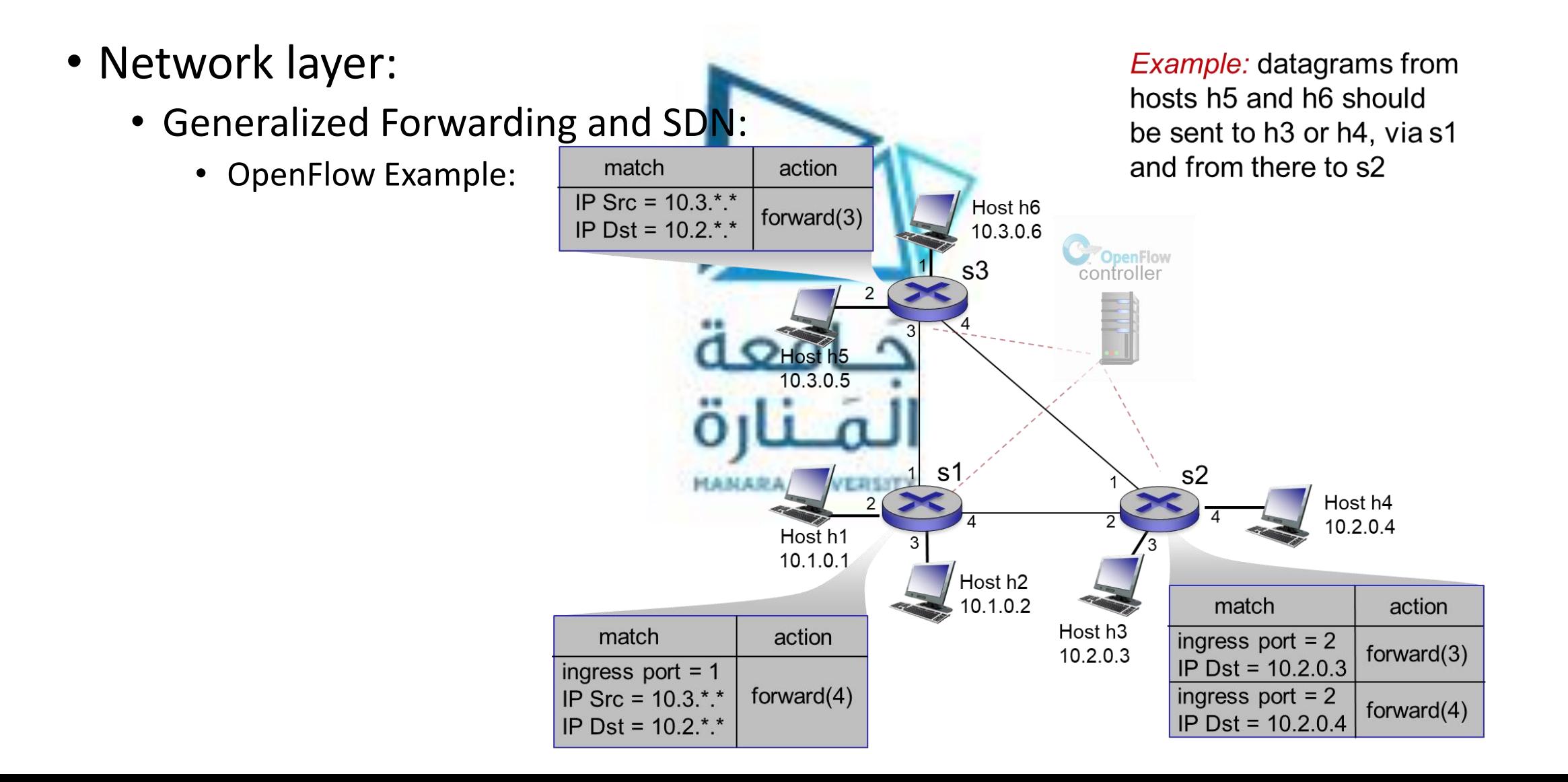